<span id="page-0-0"></span>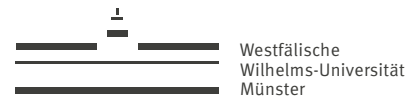

### Einführung in die Programmierung zur Numerik mit Python

Tobias Leibner, Stephan Rave

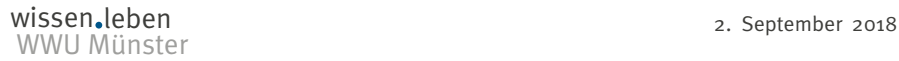

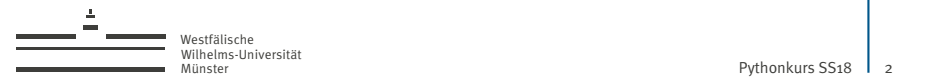

## Kursinhalte

Montag:

- $\triangleright$  Organisatorisches
- $\blacktriangleright$  Warum Python?
- $\blacktriangleright$  Arbeiten mit der Shell
- **Erste Python-Programme**

#### Dienstag:

- **In Anweisungen und Ausdrücke**
- ▶ Objekte und Methoden
- $\blacktriangleright$  Grundlegende Datentypen
- $\blacktriangleright$  Container-Datentypen
- $\blacktriangleright$  Iteration über Container mit der for-Schleife

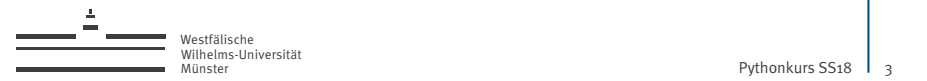

# Kursinhalte (fortges.)

Mittwoch:

- $\blacktriangleright$  Funktionen
- $\blacktriangleright$  Module

Donnerstag:

▶ Effiziente numerische Algorithmen mit NumPy

Freitag:

- $\blacktriangleright$  Kurze Einführung in matplotlib
- $\blacktriangleright$  Ausblick auf weitere Sprach-Features
- ▶ Nützliche Python-Pakete

<span id="page-3-0"></span>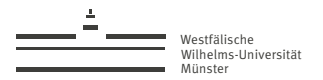

[Pythonkurs SS18](#page-0-0)  $\frac{1}{4}$ 

[Tag 1](#page-3-0)

Tobias Leibner (tobias.leibner@wwu.de)

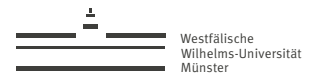

### Organisatorisches

- $\blacktriangleright$  Teilnamebescheinigung: *Anwesenheit an allen Kurstagen.*
- ▶ Logische Grundlagen und Programmierung (1-Fach Bachelor, PO 2014): *Anwesenheit an allen Kurstagen & erfolgreiches Bearbeiten einer Hausaufgabe*
- ▶ Pro Nachmittag ein Übungszettel
- $\blacktriangleright$  Arbeit in Zweiergruppen
- $\blacktriangleright$  Funktioniert der Login?
- $\blacktriangleright$  Mittagspause

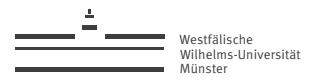

#### Münster [Pythonkurs SS18](#page-0-0) 6 /103

### Programmieren in der Numerik - Ein Beispiel

#### Problem

Zu lösen ist auf einem beschränkten Gebiet  $\Omega \in \mathbb{R}^2$  mit polygonalem Rand die Poisson-Gleichung für ein gegebenes  $f\in L^2(\Omega)$ :

$$
-\Delta u = f, \qquad u|_{\partial \Omega} \equiv 0
$$

#### Schwache Formulierung

Wir multiplizieren die Gleichung mit einer Testfunktion  $\varphi\in \mathcal C^\infty_0(\Omega)$  und integrieren:

$$
\int_{\Omega} -\Delta u \cdot \varphi \, d\mu = \int_{\Omega} f \cdot \varphi \, d\mu.
$$

Angenommen  $u$  ist hinreichend regulär, dann liefert partielle Integration

$$
b(u,\varphi) := \int_{\Omega} \nabla u \cdot \nabla \varphi \, d\mu = \int_{\Omega} f \cdot \varphi \, d\mu =: I(\varphi).
$$

Aufgrund der **Poincaré-Ungleichung** ist die Bilinearform *b* auf dem Hilbert-Raum  $H^1_0(\Omega)$ uniform positiv definit, das lineare Funktional / aufgrund der Beschränkheit von f stetig.

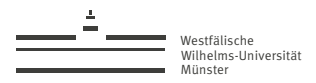

### Programmieren in der Numerik - Ein Beispiel

#### Schwache Formulierung (fortges.)

Mit dem **Rieszschen-Darstellungssatz** existiert daher eine **schwache Lösung**  $u \in H_0^1(\Omega)$ mit

 $b(u, \varphi) = l(\varphi) \quad \forall \varphi \in H_0^1(\Omega).$ 

#### Finite-Elemente-Diskretisierung

- 1. Wähle ein geeignetes Dreiecksgitter  $\mathcal{T}_h$ , welches Ω überdeckt.
- 2. Wähle endlichdimensionalen Finite-Elemente-Raum  $\mathcal{S}^1_{0,h} \subset H^1_0(\Omega)$  aus stückweise linearen Funktionen mit Nullrandwerten.

Da *b* auch auf  $\mathcal{S}^1_{0,h}$  ein Skalarprodukt definiert, existiert die eindeutige **Finite-Elemente-** ${\sf L\ddot{o}sumg}~u_h\in S^1_{0,h}$  mit

$$
b(u_h, \varphi_h) = l(\varphi_h) \qquad \forall \varphi \in S^1_{0,h}.
$$

Laut dem **Céa-Lemma** ist  $u_h$  eine Quasi-Bestapproximation von  $u$  in  $S^1_{0,h}$ .

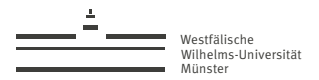

### Programmieren in der Numerik - Ein Beispiel

#### **Wie rechnet man das aus??**

- 1. Wir müssen ein beliebig feines Gitter  $\mathcal{T}_h$  mit sehr vielen Elementen und geeigneten Geometrie-Eigenschaften konstruieren.
- 2. Für eine Basis  $\varPhi:=\{\varphi_1,\ldots,\varphi_N\}$  von  $S^1_{0,h}$ , sodass  $u_h=\sum_{i=1}^N u_i\varphi_i$ , suchen wir die Unbekannten  $u_i$  ∈ ℝ mit

$$
\sum_{i=1}^N u_i b(\varphi_i, \varphi_j) = l(\varphi_j) \qquad \forall 1 \leq j \leq N.
$$

Wir müssen also die Matrix der Bilinearform b und den Vektor des Funktionals l bezüglich  $\Phi$  berechnen. Dafür sind sehr viele Integrale zu bestimmen.

3. Wir müssen das resultierende lineare Gleichungssystem mit sehr vielen Unbekannten lösen (**Numerische Lineare Algebra**).

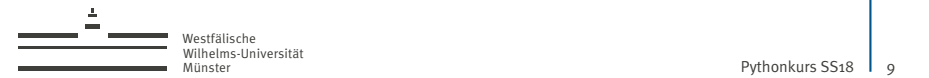

### Warum Python?

Python ist

- ▶ eine frei verfügbare Programmiersprache für alle gängigen Betriebssysteme.
- $\blacktriangleright$  eine moderne, ausdrucksstarke Sprache mit klaren Designprinzipien.
- $\blacktriangleright$  leicht zu erlernen.
- I Sprache der Wahl für zahlreiche Projekte in den Naturwissenschaften, Data Sciences und Machine Learning.
- ▶ universell einsetzbar mit über 100.000 verfügbaren Erweiterungspaketen.

**Achtung:** Python ist in den inkompatiblen Versionen 2 und 3 verbreitet. Wir lernen Python 3.

Münster [Pythonkurs SS18](#page-0-0) 1 10

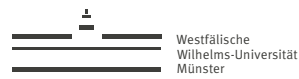

# Die Shell

- ▶ Die Shell ist ein textbasiertes, Programm mit dem der Benutzer Dateioperationen ausführen und Programme starten kann.
- Unter grafischen Oberflächen wird zur Interaktion mit der Shell ein **Terminal**-Programm verwendet, welches sich um die Ein- und Ausgabe kümmert.
- **►** Die gebräuchlichste Shell unter Linux/macOS ist die **bash**. Weitere Shells sind z.b. zsh und fish.

Unter Windows stellt die **Eingabeaufforderung** (command.com) eine rudimentäre Shell zur Verfügung. Verbreitet ist zudem die Powershell.

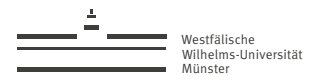

# Die Shell: Verzeichnisse

**►** Jede Datei hat unter Linux/macOS/Android/iOS einen eindeutigen **Pfad** der Form /Verzeichnis1/Verzeichnis2/.../VerzeichnisN/DateiName

dabei entsprechen Verzeichnis1, . . ., VerzeichnisN bei einem grafischen Dateimanager ineinandergeschachtelten **Ordnern**.

 $\triangleright$  Groß- und Kleinschreibung ist relevant. /foo und /Foo sind verschiedene Pfade.

 $\blacktriangleright$  Das Verzeichnis

/

wird als das Wurzelverzeichnis oder **Rootverzeichnis** bezeichnet.

▶ Der Befehl

ls <Pfad>

zeigt alle Dateien and, die im durch Pfad benannten Verzeichnis enthalten sind.

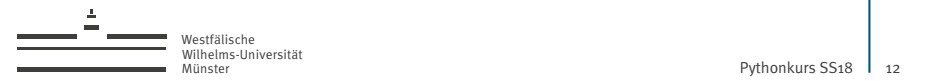

### Die Shell: Arbeitsverzeichnis

► Es ist stets ein aktuelles **Arbeitsverzeichnis** gesetzt. Der Befehl

pwd

gibt dieses aus.

I Der Befehl

ls

zeigt die Dateien im Arbeitsverzeichnis an.

▶ Der Befehl

cd <Pfad>

wechselt das Arbeitsverzeichnis zu Pfad.

**Der Befehl** 

cd

setzt das Arbeitsverzeichnis auf das **Homeverzechnis** des Nutzers. Auf den Rechnern des Fachbereichs lautet dieses /home/<ZIV\_Nutzerkennung>.

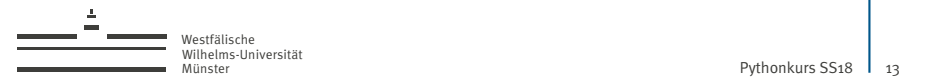

### Die Shell: Relative Pfade

#### $\blacktriangleright$  Pfade der Form

Verzeichnis1/Verzeichnis2/.../VerzeichnisN/DateiName

sind relativ zum aktuellen Arbeitsverzeichnis. D.h., ist das Arbeitsverzeicnis

 $/a/b/c$ 

so ist der Pfad

d/e/f

äquivalent zu

/a/b/c/d/e/f

► An allen Stellen, an denen ein Pfad erwartet wird, kann auch ein relativer Pfad verwendet werden. Insbesondere gilt dies für Shell-Befehle wie cd oder ls.

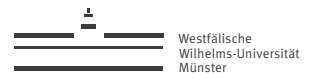

### Die Shell: Die wichtigsten Befehle

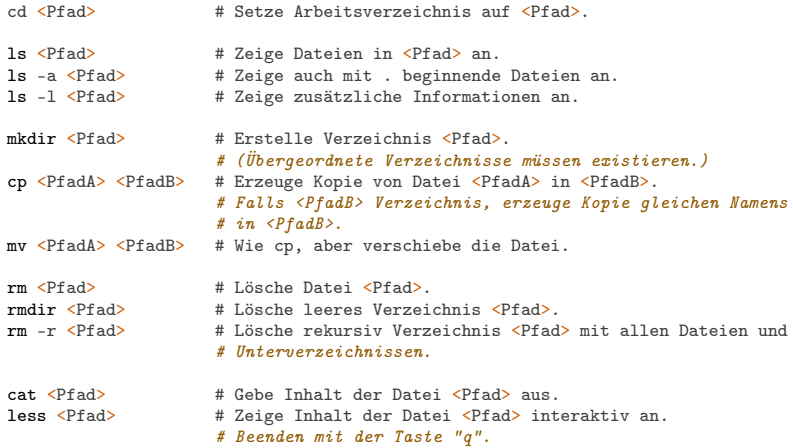

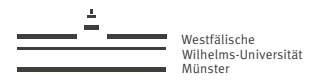

### Die Shell: Programme ausführen

 $\triangleright$  Alle Linux-Programme liegen ebenfalls als Dateien im Dateisystem. Sie können mit der Shell direkt ausgeführt werden, z.B.

/usr/bin/kate <Pfad>

öffnet die Datei <Pfad> mit dem Editor kate.

▶ Die Shell sucht automatisch in einigen Verzeichnissen, z.B. /usr/bin, nach Programmen. Daher können wir auch einfach

kate <Pfad>

schreiben.

**IDURCH Anhängen des &-Zeichens kann ein Programm als Hintergrundjob** ausgeführt werden, während mit der Shell weitergearbeitet werden kann.

kate <Pfad> &

Tobias Leibner (tobias.leibner@wwu.de)

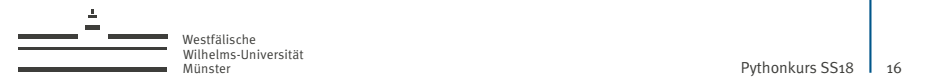

## Die Shell: Vorteile

- $\triangleright$  Shell-Befehle sind einfacher zu beschreiben als die Nutzung grafischer Anwendungen.
- ▶ Standardisiert (POSIX-Standard).
- Programmierbar.
- ▶ Komplexe Aufgaben leichter umsetzbar als mit grafischen Dateimanagern.
- $\triangleright$  Terminal-basierte Programme sind leichter zu programmieren als Anwendungen mit grafischer Benutzeroberfläche.

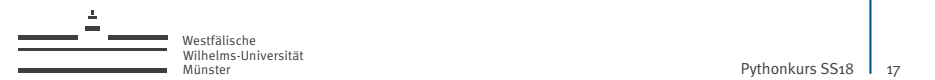

# Die Shell: Setup

1. Legen Sie mit der Shell die folgende Verzeichnishierarchie an:

/u/<ZIV\_Nutzerkennung>/PythonKurs/Tag1

- $\blacktriangleright$  Nutzerkennung heraus finden: whoami
- $\blacktriangleright$  cd /u/<ZIV\_Nutzerkennung>
- **Inkdir PythonKurs**
- cd PythonKurs
- mkdir Tag1
- 2. Richten Sie kate so ein, dass als Einrückungsmodus Python mit 4 Leerzeichen verwendet wird.
- 3. Fügen Sie der Datei /home/<ZIV\_Nutzerkennung>/.bashrc am Ende die Zeile export PATH=\$HOME/.local/bin:\$PATH mit kate hinzu.
- 4. Starten Sie das Terminal neu.

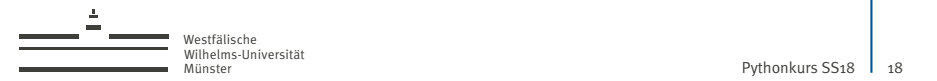

## Hallo Welt

1. Legen Sie mit kate die folgende Datei in /u/<ZIV\_Nutzerkennung>/PythonKurs/Tag1 an:

#### hello.py

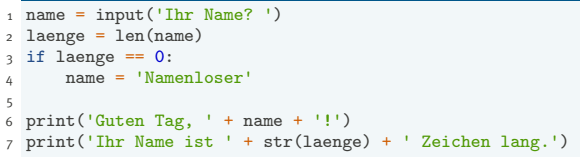

2. Führen Sie das Programm mit den Befehlen

```
cd /u/<ZIV_Nutzerkennung>/PythonKurs/Tag1
python3 hello.py
```
im Terminal aus.

3. Was passiert, wenn Sie laenge statt str(laenge) in Zeile 7 schreiben?

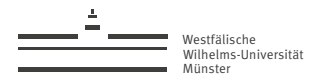

# Hello Welt im visuellen Debugger

1. Installieren Sie den visuellen Debugger pvdb:

pip3 install pvdb

2. Führen Sie das Programm mit pvdb aus: pvdb hello.py

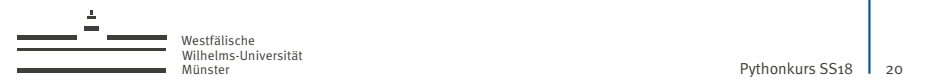

Ein weiteres Beispiel 1. Führen Sie das folgende Programm aus (auch mit pvdb):

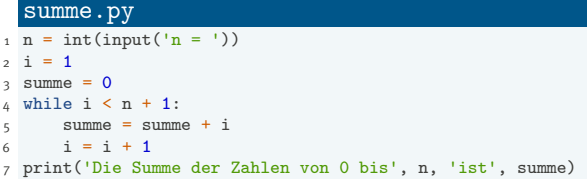

- 2. Berechnen Sie die gleiche Summe, indem Sie die Zählvariable  $i$  mit  $i = n$ initialisieren und dann rückwärts bis 1 zählen.
- 3. Berechnen Sie die Summe zusätzlich mit der Gaußformel

$$
\sum_{i=1}^n i=\frac{n(n+1)}{2}.
$$

4. Berechnen Sie die Summe der ersten n Quadratzahlen.

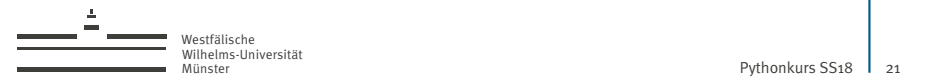

### **FizzBuzz**

Es soll für die Zahlen  $1 \le i \le 100$  folgende Bildschirmausgabe gemacht werden:

- $\blacktriangleright$  'Fizz', falls i durch 3, jedoch nicht durch 5 teilbar ist,
- $\blacktriangleright$  'Buzz', falls i durch 5, jedoch nicht durch 3 teilbar ist,
- $\blacktriangleright$  'FizzBuzz', falls i durch 3 und 5 teilbar ist,
- $\blacktriangleright$  i sonst.
- 1. Führen Sie das folgende Programm aus:

```
fizzbuzz.py
1 \t i = 12 \text{ while } i \leq 100 + 1.
\text{if } i \text{ % } (3 * 5) == 0: \text{ } # \text{ % } is \text{t der 'modulo'} \text{ Operator}4 print('FizzBuzz')
5 elif i % 3 == 0:
6 print('Fizz')
7 elif i % 5 == 0:
8 print('Buzz')
9 else:
\text{print}(i)i = i + 1
```
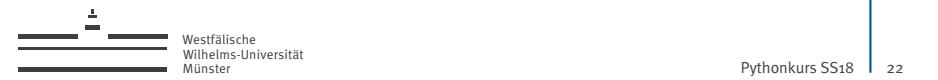

# FizzBuzz (fortges.)

2. Vervollständigen Sie folgende alternative Implementierung:

```
fizzbuzz2.py
1 \t i = 12 \text{ while } i \leq 100 + 1.
3 treffer = False
4 if i \frac{9}{4} 3 == 0:
5 print('Fizz', end='') # keine neue Zeile nach 'Fizz'
6 treffer = True
7 if i % 5 == 0:
8 ...
9 if not treffer:
10 ...
11 else:
12 print() # neue Zeile
13 i = i + 1
```
3. Erweitern Sie das Programm, sodass zusätzlich 'Peng' ausgegeben wird, falls i durch 7 teilbar ist.

<span id="page-22-0"></span>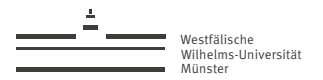

Pythonkurs  $SS<sub>18</sub>$  | 23

[Tag 2](#page-22-0)

Tobias Leibner (tobias.leibner@wwu.de)

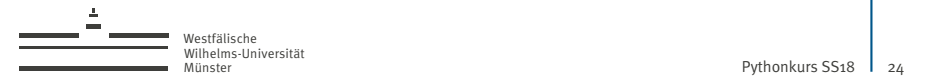

### Warmup

Das Heron-Iterationsverfahren zur Berechnung der Quadratwurzel von a ist gegeben durch

$$
x_1 = 1
$$
 and  $x_{n+1} = \frac{1}{2} \cdot (x_n + \frac{a}{x_n}).$ 

1. Speichern Sie das folgende Programm in /u/<ZIV\_Nutzerkennung>/PythonKurs/Tag2 und führen Sie es aus:

heron.py

```
1 \times = 12 \text{ i } = 0\frac{1}{2} while i < 3:
      x = 0.5 * (x + 2/x)i = i + 16 print(x, x*x - 2)cd /u/<ZIV_Nutzerkennung>/PythonKurs/Tag2
      python3 heron.py
```
- 2. Geben Sie die aktuelle Approximation und das Residuum in jedem Iterationsschritt aus.
- 3. Nehmen sie die Zahl a und die Anzahl der Iterationen mit input vom Benutzer entgegen.

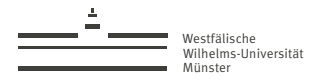

# Anatomie eines Python-Programms *Ein Python-Programm ist eine Aneinanderreihung von* **Anweisungen***, die nacheinan-*

*der (von oben nach unten) abgearbeitet werden.*

*Anweisungen enthalten* **Ausdrücke***, die zu* **Objekten** *ausgewertet werden,* **Namen** *die auf Objekte verweisen, sowie* **Schlüsselwörter***, die Anweisungen und Ausdrücke strukturieren.*

Beispiele:

- $\triangleright$  if, else, elif, while sind Schlüsselworte.
- $\blacktriangleright$  1 + 1, print ('foo'), a % 3 = 0 sind Ausdrücke.
- $\blacktriangleright$  Beispiele für Anweisungen sind

```
a = a + 1oder
    if a == 0:
        print('null')
    else:
        print('nicht null')
```
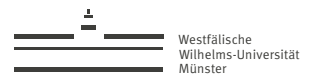

## Python-Anatomie: Zuweisung und Auswertung

#### Auswertungs-und-Zuweisungs-Anweisung

 $\langle$ Name $\rangle$  =  $\langle$ Ausdruck $\rangle$ 

#### Auswertungs-Anweisung

<Ausdruck>

Beispiele:

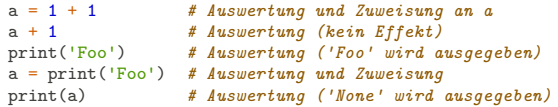

**Achtung:** Anders als in der Mathematik kann die Auswertung von Ausdrücken *Nebeneffekte* haben (z.B. Ausgabe der Zeichenkette Foo).

Tobias Leibner (tobias.leibner@wwu.de)

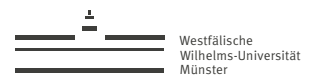

# Python-Anatomie: if-Anweisung

#### if-Anweisung

```
if <Ausdruck1>:
      <Block1>
 3 elif <Ausdruck2>:
      (R \cdot \csc k)5 \cdot \cdot \cdot6 elif <AusdruckN>:
      RNelse:
      R1 ock0
```
#### **Ausführung:**

- 1. Werte Ausdruck1 aus. Wenn wahr, führe Block1 aus. Ende der Anweisung.
- 2. Ansonsten, werte Ausdruck2 aus. Wenn wahr, führe Block2 aus. Ende der Anweisung.
- 3. usw.
- 4. Falls kein Ausdruck als wahr ausgewertet wird, führe Block0 aus.
- $\triangleright$  Die elif- und else-Teile der Anweisung sind optional.

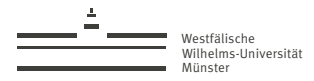

### Python-Anatomie: if-Anweisung

► Ein *Block* ist eine Folge eingerückter Programmzeilen. Der Block endet bei der ersten nicht-leeren Programmzeile mit geringerer Einrückung.

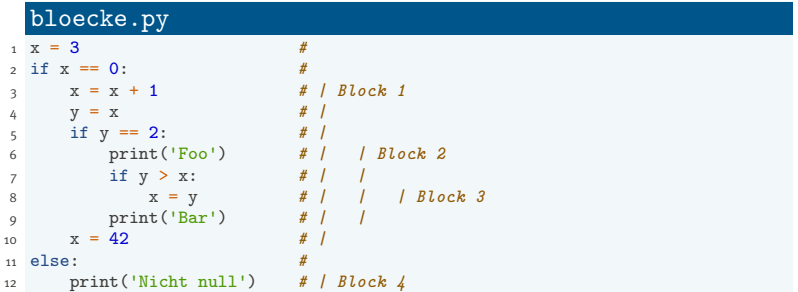

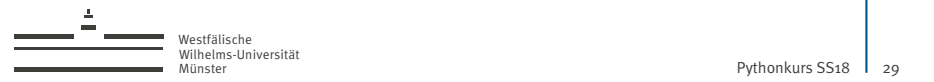

# Python-Anatomie: if-Anweisung

▶ Die folgenden Programme sind äquivalent:

#### elif.py

```
1 \quad a = 422 \text{ if } a == 1:
      print('Eins')
49 : 11f = 42:
      5 print('Zweiundvierzig')
6 else:
    print('Sonstwas')
```
#### noelif.py

```
1 a = 422 \text{ if } a == 1print('Eins')
 else:
5 if a == 42:
6 print('Zweiundvierzig')
7 else:
8 print('Sonstwas')
```
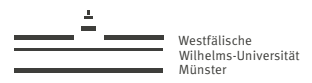

### Python-Anatomie: while-Anweisung

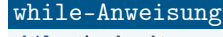

1 while <Ausdruck>:  $\langle$ Block>

**Ausführung:**

- 1. Werte Ausdruck aus. Wenn falsch, Ende der Anweisung.
- 2. Führe Block aus.
- 3. Springe zu 1.

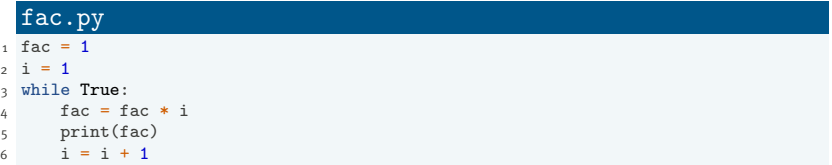

 $\triangleright$  Ein Python-Programm kann mit der Tastenkombination Strg+C abgebrochen werden.

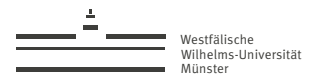

### Python-Anatomie: Ausdrücke

Wir haben bisher folgende Ausdrücke kennengelernt:

```
Exercise
       '<Zeichenkette>'
       "<Zeichenkette>"
       <Ziffernfolge>
```
Zeichenketten-Literale werden zu str-Objekten ausgewertet, die die entsprechende Zeichenkette enthalten.

Ziffernfolgen werden zu int-Objekten ausgewertet, die die entsprechende Zahl enthalten.

#### $\blacktriangleright$  **Namen**

<Name>

Namen werden zu den Objekten ausgewertet, auf die die jeweiligen Namen verweisen.

Eine Liste aller **vordefinierten Namen** kann wie folgt ausgegeben werden:

```
print(dir(__builtins__))
```
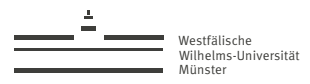

# Python-Anatomie: Ausdrücke (fortges.)

#### $\blacktriangleright$  **Arithmetische Operatoren**

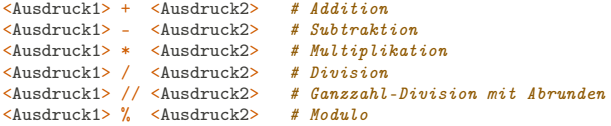

Es werden Ausdruck1 und Ausdruck2 ausgewertet. Die Ergebnisse werden mit dem jeweiligen Operator verknüpft.

#### $\blacktriangleright$  Vergleichs-Operatoren

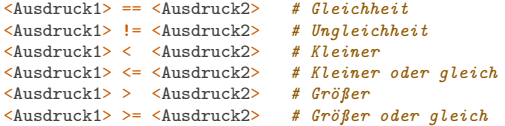

Es werden Ausdruck1 und Ausdruck2 ausgewertet. Die Ergebnisse werden mit dem jeweiligen Operator verglichen. Ergebnis der Auswertung ist True oder False.

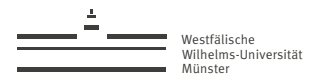

# Python-Anatomie: Ausdrücke (fortges.)

- $\blacktriangleright$  **Negation** 
	- <Ausdruck>

Es wird Ausdruck ausgewertet. Ergebnis ist der negative Wert dieser Auswertung.

#### **Eunktionsaufruf**

```
<Name>(<Ausdruck1>, <Ausdruck2>, ..., <AusdruckN>)
```
Es werden Ausdruck1 bis AusdruckN ausgewertet. Dann wird die von Name bezeichnete Funktion mit den Ergebnissen der Auswertungen als Argumente ausgeführt. Ergebnis des Funktionsaufrufs ist der Rückgabewert der Funktion.

- ▶ Viele Funktionen haben keinen sinnvollen Rückgabewert. Diese liefern den Wert None zurück.
- I Funktionen können wie alle anderen Objekten neuen Namen zugewiesen werden:

```
\n
$$
\begin{array}{c}\n \text{xprint.py} \\
 \text{1 x = print} \\
 \text{2 x('Hallo!')}\n \end{array}
$$
\n
```

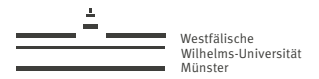

### Python-Anatomie: Erlaubte Namen

Für Namen sind in Python insbesondere folgende Regeln zu beachten:

- $\blacktriangleright$  Namen dürfen nicht mit einer Zahl beginnen.
- $\triangleright$  Schlüsselworte dürfen nicht als Namen verwendet werden.
- ▶ Die Zeichen und . dürfen nicht verwendet werden.
- ▶ Unterschiedliche Groß-/Kleinschreibung führt zu verschiedenen Namen.

Beispiele:

```
foo, Foo, f0o # OK, alle verschieden
f \circ 3, f \circ 3o<br>3f \circ 0, lambda, global \qquad \qquad #\ \mathit{Method}3foo, lambda, global
foo bar, foo bar \# OK
foo-bar, foo-bar, foo.bar # Verboten!
```
#### Python Schlüsselworte

False, None, True, and, as, assert, break, class, continue, def, del, elif, else, except, finally, for, from, global, if, import, in, is, lambda, nonlocal, not, or, pass, raise, return, try, while, with, yield

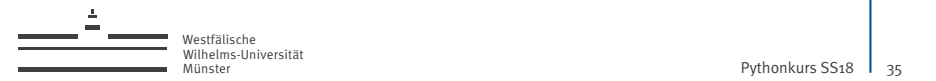

### Der kleine Unterschied

1. Führen Sie das folgende Programm aus:

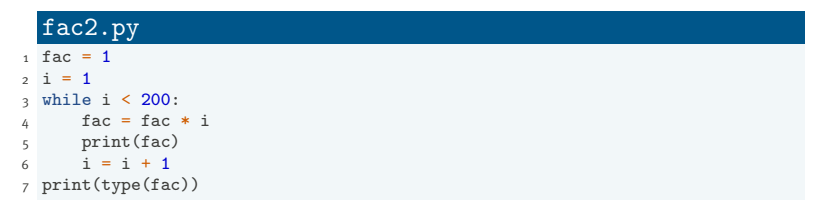

- 2. Was passiert, wenn Sie fac =  $1$  durch fac =  $1$ . ersetzen?
- 3. Was passiert, wenn Sie stattdessen  $i = 1$  durch  $i = 1$ . ersetzen?

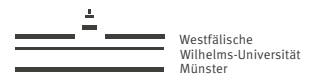

# Python-Anatomie: Datentypen

▶ bool **(Wahrheitswert, immutable)** 

Es gibt genau zwei Objekte vom Typ bool,

True, False

Mit bool(x) kann jedem Objekt x ein Wahrheitswert zugeordnet werden.

I NoneType **(Kein Wert, immutable)**

Es gibt genau ein Objekt vom Typ NoneType, nämlich None.

#### ▶ int (Integer, immutable)

Speichert ganze Zahlen beliebiger Größe. Konstruktion über Integer-Literale, z.B.

1, 2, -1, 0x0A3, 0b10110

oder über den int()-Konstruktor, z.B.

```
int('1') # 1<br>int(1.3) # 1
                        # 1 - es wird immer abgerundet
int(False) # 0<br>int(Trule) # 1
int(True)
```
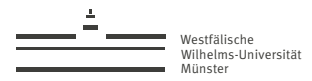

# Python-Anatomie: Datentypen (fortges.)

### I float **(Fließkommazahl, immutable)**

Speichert reelle Zahlen in wissenschaftlicher Notation  $a \cdot 10^b$ . Konstruktion über Float-Literale, z.B.

1., 1.03, .03, 1e10, 0.4e-3

oder über den float()-Konstruktor, z.B.

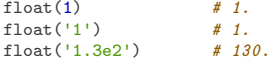

Die Genauigkeit von float hängt vom Computer ab. I.d.R. werden ca. *17 Nachkommastellen der Mantisse und Exponenten bis 308* gespeichert.

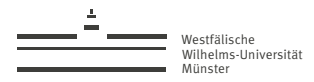

# Python-Anatomie: Datentypen (fortges.)

### ▶ str (String, immutable, indizierbar, iterierbar)

Speichert Zeichenketten beliebiger Länge. Konstruktion über String-Literale, z.B.

```
'Ein String', "Ein String"
'Ein "String"' , 'Ein "String"'
'Ein\nString' # \n steht für das "Neue-Zeile"-Zeichen
'Ein\'String\'' # \' steht für das "'"-Zeichen
                             # \ \cup \ set{eht} für das "\vee"-Zeichen
```
Mittels str(x) kann aus jedem Objekt eine String-Darstellung erzeugt werden.

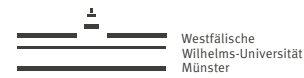

1. Führen Sie das folgende Programm aus:

```
fibolist.py
1 fibs = [1, 1]2 \t i = 2while i < 10:
     fibs.append(fibs[i-2] + fibs[i-1])i = i + 16 print(fibs)
```
- 2. Listen können auch mit negativen Zahlen indiziert werden. Dabei entspricht l[-1] dem letzten Element der Liste l[-2] dem vorletzten Element, usw. Modifizieren Sie das Programm, sodass die Zählvariable i nicht mehr in der Indizierung von fibs auftritt.
- 3. Legen Sie zusätzlich eine Liste der Quotienten der benachbarten Fibonaccizahlen an.

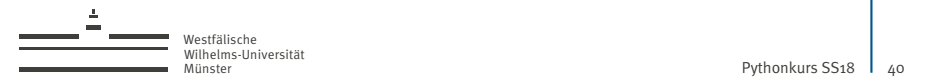

## Listen und for-Schleifen

1. Führen Sie das folgende Programm aus:

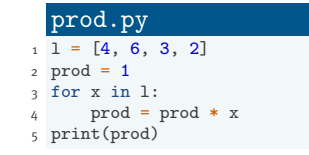

- 2. Berechnen Sie zusätzlich die Summe aller Elemente von l.
- 3. Geben Sie auch das kleinste und das größte Element von l aus.

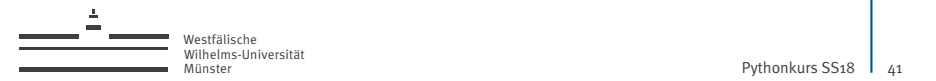

# Listen und for-Schleifen (fortges.)

1. Führen Sie das folgende Programm aus:

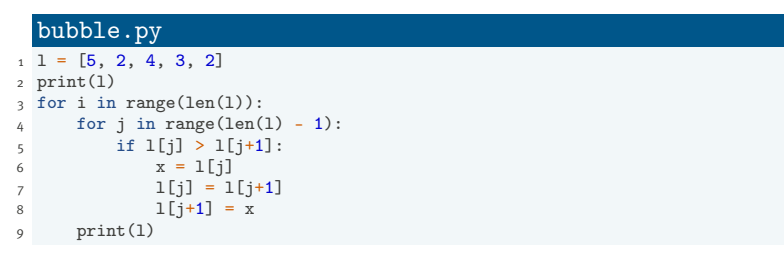

- 2. Sortieren Sie die Liste in absteigender Reihenfolge.
- 3. Optimieren Sie den Algorithmus, indem Sie anstelle der äußeren for-Schleife ein schärferes Abbruchkriterium wählen.

Tobias Leibner (tobias.leibner@wwu.de)

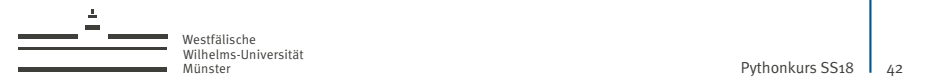

## Python-Anatomie: Objekte

*Ein Python-Objekt enthält* **Daten** *einer bestimmen Struktur, die vom* **Typ** *(auch* **Klasse***) des Objekts vorgegeben werden. Der Typ des Objekts bestimmt die verfügbaren* **Methoden** *des Objekts und das Verhalten unter Verknüpfung mit Operatoren.*

*Methoden operieren auf den Daten des Objekts und können diese verändern. Manche Python-Objekte sind unveränderlich (***immutable***).*

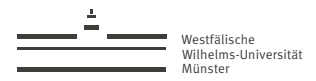

# Python-Anatomie: Datentypen (fortges.)

### ▶ list (Liste, indizierbar, iterierbar)

Speichert geordnete Listen von **Objekt-Referenzen** beliebiger Länge. Konstruktion über Listen-Literale, z.B.

```
\begin{array}{cc} \text{[1]} & \text{if } \text{[1]} & \text{if } \text{[1]} & \text[1, 2, 3] # Liste mit drei Elementen
[1, len('asdf'), 'a', [1, 2]] # Listen-Literale dürfen beliebige Ausdrücke
                                                                                                           # als Elemente enthalten
```
Mittels  $list(x)$  kann aus den Elementen eines iterierbaren Objekts x eine Liste erzeugt werden, z.B.

list('foo') # -> ['f', 'o', 'o']

Die Länge einer liste 1 erhalten wir mit 1en(1). Listen können indiziert und zerschnitten werden ('slicing'):

```
l = [1, 9, 7, 2, 6]<br>l[0]1[0] \qquad \qquad # \rightarrow 1 \text{ (erstes Element)}<br>1[-1] \qquad \qquad # \rightarrow 6 \text{ (letztes Element)}# \rightarrow 6 (letztes Element)
1[-2] \qquad \qquad \qquad # \rightarrow 2 \text{ (vorletztes Element)}<br>1[:3] \qquad \qquad # \rightarrow [1, 9, 7] \text{ (erste 3 Rleme)}\begin{array}{ccccc} 1[:3] & & & \# & \rightarrow & [1,9,7] & (erste 3 <b>Elemente) \ 1[2:1] & & & \# & \rightarrow & [7,2,6] & (erste 2 <b>Elemente) \end{array}# \rightarrow [7,2,6] (erste 2 Elem. auslassen)
```
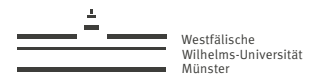

## Python-Anatomie: Datentypen (fortges.)

▶ list (fortges.)

Die nützlichsten Methoden von list: (Ergebnisse jeweils für  $1 = [1, 9, 7, 2, 6]$ .) 1.append(42)  $\# \rightarrow l = [1, 9, 7, 2, 6, 42]$ # Anhängen eines Elements  $l.$  extend([2,3 5])  $\# \rightarrow l = [1, 9, 7, 2, 6, 2, 3, 5]$ # Anhängen einer anderen Liste  $1. \text{pop}()$  # -> 6,  $l = [1, 9, 7, 2]$ # entferne letztes Element und gebe es zurück l.insert(0, 'x')  $\# \rightarrow l = \int x^l, 1, 9, 7, 2, 6l$ # füge Element an gegebenen Index ein  $1.\text{sort}()$  # ->  $l = [1, 2, 6, 7, 9]$ # sortiere die Liste l.copy() # erzeuge Kopie der Liste

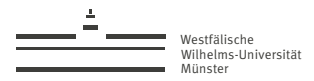

Münster [Pythonkurs SS18](#page-0-0) 45 /103

# Python-Anatomie: Datentypen (fortges.)

### ▶ str (String, immutable, indizierbar, iterierbar)

str hat viele nützliche Methoden, z.B.

```
\begin{array}{ccc} \n \text{'hallo' upper} \n \end{array} \begin{array}{ccc} \n \text{'hallo'} & \text{upper} \n \end{array}' hallo ' .strip() # -> 'hallo'
'Eins zwei drei'.split() # \rightarrow [ 'Eins', 'zwei', 'drei' ]'Eins, zwei, drei'.split(',') \qquad \qquad # \rightarrow ['Eins', 'zwei', 'drei']\langle \cdot | n' \cdot \text{join}(\lceil \cdot \text{Zeile1} \cdot \rceil, \lceil \cdot \text{Zeile2} \cdot \rceil, \lceil \cdot \text{Zeile3} \cdot \rceil) = \# -\rangle /Zeile1\nZeile2\nZeile3'
```
 $\blacktriangleright$  Beispiel:

### cases.py 1 word = 'gRosSschReiBung'

 $2$  print(word.lower()[0].upper() + word.lower()[1:])

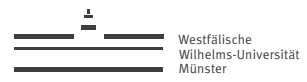

# Python-Anatomie: for-Anweisung

### for-Anweisung

for <Name> in <Ausdruck>: <Block>

### **Ausführung:**

- 1. Werte Ausdruck zu Objekt o aus.
- 2. Falls o keine Elemente enthält: Ende der Anweisung.
- 3. Weise Name das erste Element von o zu.
- 4. Führe Block aus.
- 5. Falls o kein weiteres Element enthält: Ende der Anweisung.
- 6. Weise Name das nächste Element von o zu.
- 7. Springe zu 4.

**Achtung:** o muss ein iterierbares Objekt sein. Ansonsten Fehler.

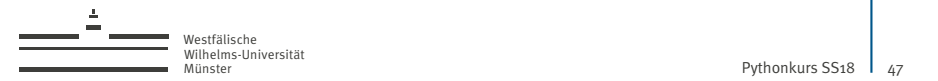

## Identität und Gleichheit

1. Führen Sie das folgende Programm aus:

```
listcopy.py
1 \text{ a } = 12 a2 = a3 a = a + 14 print(a, a2)
5 print(a == a2, a is a2)
6
7 \t1 = [0, 1, 2] * 3 + ['a', 3.5]0 \ 12 = 1\circ print(1, 12)10 print(l == l2, l is l2)
11
12 \cdot 1 \cdot 3 = 9913 print(l, l2)
_{14} print(1 == 12, 1 is 12)
```
2. Ersetzen Sie Zeile 8 durch  $12 = 1.\text{copy}()$ . Welches Verhalten erwarten Sie?

Tobias Leibner (tobias.leibner@wwu.de)

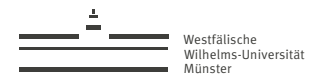

# Identität und Gleichheit (fortges.)

1. Führen Sie das folgende Programm aus:

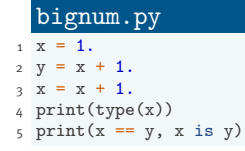

- 2. Was passiert, wenn Sie 1 anstelle von 1. verwenden?
- 3. Was passiert, wenn Sie Zeile 1 durch  $x = 999$  ersetzen?

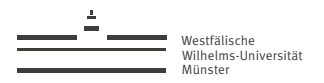

## Python-Anatomie: Objekte

*Ein Python-Objekt enthält* **Daten** *einer bestimmen Struktur, die vom* **Typ** *(auch* **Klasse***) des Objekts vorgegeben werden. Der Typ des Objekts bestimmt die verfügbaren* **Methoden** *des Objekts und das Verhalten unter Verknüpfung mit Operatoren.*

*Methoden operieren auf den Daten des Objekts und können diese verändern. Manche Python-Objekte sind unveränderlich (***immutable***).*

*Zwei Objekte vom selben Typ, die die selben Daten enthalten, sind* **gleich** *jedoch nicht* **identisch***.*

- $a == b$  prüft auf Gleichheit.
- a is b prüft auf Identität.
- $\triangleright$  print(type(a)) gibt den Typ von a aus.

**Faustregel:** Verwende is / is not in der Regel nur in der Form 'x is None' bzw. 'x is not None' (nicht zum Vergleich von Zahlen!).

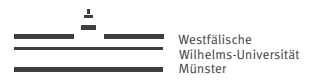

Münster [Pythonkurs SS18](#page-0-0) 50 /103

# Python-Anatomie: Zuweisung an Container-Elemente

Auswertungs-und-Element-Zuweisungs-Anweisung

<Name>[<Ausdruck1>] = <Ausdruck2>

### **Ausführung:**

- 1. Werte Ausdruck1 zu Objekt o1 aus.
- 2. Werte Ausdruck2 zu Objekt o2 aus.
- 3. Weise dem Index o1 des mit Name bezeichneten Objekts das Objekt o2 zu.

Beispiel:

 $l = [1, 2, 3]$  $1\begin{bmatrix}1+1\end{bmatrix} = 2 * 2$  # ->  $l = [1, 2, 1]$ 

**Achtung:** Das Objekt <Name> muss indizierbar und veränderlich sein, sonst Fehler. Bisher ist list der einzige uns bekannte Typ, der dies erfüllt. (str ist indizierbar aber immutable.)

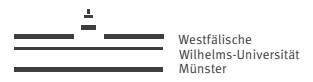

# Python-Anatomie: Löschen von Container-Elementen

Element-Löschungs-Anweisung del <Name>[<Ausdruck>]

### **Ausführung:**

- 1. Werte Ausdruck zu Objekt o aus.
- 2. Entferne das zum Index o gehörige Element aus dem mit Name bezeichneten Objekt.

Beispiel:

 $l = [1, 2, 3]$ <br>del 1[1 - 1]  $# \rightarrow l = [2, 3]$ 

**Achtung:** Das Objekt <Name> muss indizierbar und veränderlich sein, sonst Fehler. Bisher ist list der einzige uns bekannte Typ, der dies erfüllt. (str ist indizierbar aber immutable.)

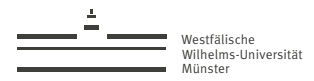

# Python-Anatomie: Ausdrücke (fortges.)

### $\blacktriangleright$  Indizierung

<Ausdruck1>[Ausdruck2]

Es werden Ausdruck1 und Ausdruck2 zu Objekten o1, o2 ausgewertet. Ergebnis ist das Element von o1 mit Index o2 (falls o1 indizierbar und ein Element mit Index o2 existiert, sonst Fehler).

#### $\blacktriangleright$  **Identität**

<Ausdruck1> is <Ausdruck2>

Es werden Ausdruck1 und Ausdruck2 zu Objekten o1, o2 ausgewertet. Ergebnis ist True, falls o1 und o2 *dasselbe* Objekt sind.

#### $\blacktriangleright$  Nicht-Identität-Relation

<Ausdruck1> is not <Ausdruck2>

Es werden Ausdruck1 und Ausdruck2 zu Objekten o1, o2 ausgewertet. Ergebnis ist True, falls o1 und o2 nicht dasselbe Objekt sind.

<span id="page-52-0"></span>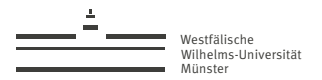

[Tag 3](#page-52-0)

Tobias Leibner (tobias.leibner@wwu.de)

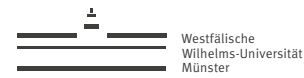

## Warmup

1. Führen Sie das folgende Programm aus:

```
vecadd.py
1 \text{ v} = [1., -3., 0.4, 5.]2 \text{ W} = [2., 2., 3., 3.]3 \times 7 = \Box4
5 assert len(v) == len(w), 'Laengen von v und w muessen uebereinstimmen'
6 for i in range(len(v)):
7 \qquad z.append(v[i] + w[i])8 print(z)
```
- 2. Was passiert, wenn Sie in der Definition von w ein Element weglassen?
- 3. Berechnen Sie zusätzlich das Skalarprodukt der Vektoren v und w.

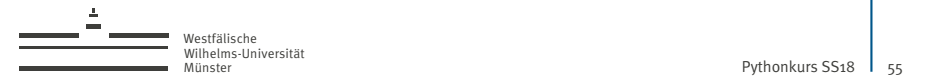

## Listen in Listen

1. Führen Sie das folgende Programm aus:

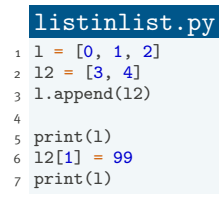

2. Was passiert, wenn Sie in Zeile 3 append durch extend ersetzen?

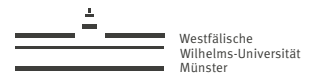

## Interaktive Nutzung von Python

- ▶ Wird das Programm python3 ohne Argument aufgerufen, können interaktiv Python-Anweisung vom Benutzer eingegeben werden, die dann von Python ausgeführt werden.
- ▶ Werden dieselben Anweisungen in einer Datei gespeichert und mit python3 ausgeführt, erhält man das gleiche Ergebnis, bis auf folgende Unterschiede:
	- 1. Fehler führen nicht zum Absturz des Programms.
	- 2. Die Ergebnisse von Auswertungs-Anweisungen werden mit print im Terminal ausgegeben.
- Das Programm ipython3 kann als komfortablere Alternative zu python3 verwendet werden.
- I Mit help(o) kann die eingebaute Python-Hilfe zu einem Objekt o angezeigt werden.

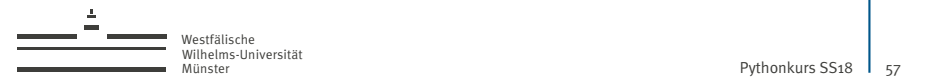

# Benutzerdefinierte Funktionen

1. Führen Sie das folgende Programm aus:

### binom.py

```
1 def fakultaet(n):
2 \text{ fak} = 1\text{for } k \text{ in range}(1, n+1):4 fak = fak * k
5 return fak
6
7 n = int(input('n = '))8 k = int(input('k = '))9 assert n >= k, 'n muss größer als k sein!'
10
11 fn = fakultaet(n)
12 fk = fakultaet(k)
13 fnk = fakultaet(n-k)_{14} c = fn // (fk * fnk)
15 print(c)
```
2. Schreiben Sie eine weitere Funktion binom(n, k), in welche Sie die Berechnung des Binomialkoeffizienten c für gegebenes n, k auslagern.

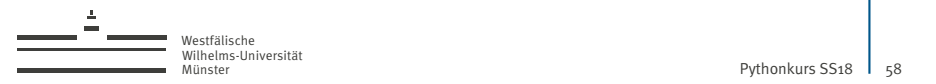

## Lokale und globale Namen

1. Was passiert, wenn Sie folgendes Programm ausführen?

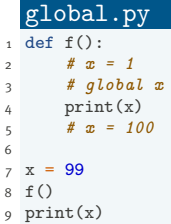

- 2. Was passiert, wenn Sie das Kommentarzeichen in Zeile 2 entfernen?
- 3. Was passiert, wenn Sie stattdessen das Kommentarzeichen in Zeile 5 entfernen?
- 4. Was passiert, wenn Sie zusätzlich das Kommentarzeichen in Zeile 3 entfernen?

**REGEL:** *Ein Name ist lokal, wenn er Ziel einer Zuweisung innerhalb einer Funktion ist (und wenn er nicht als* **global** *markiert ist).*

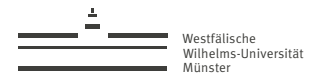

# Rekursion

Betrachten Sie das folgende Programm zur Berechnung der Fibonaccizahlen:

```
fibrec.py
1 def fib(n):
2: if n < 2:3 return 1
4 else:
5 return fib(n-1) + fib(n-2)
6
7 n = int(input('n = ')))\text{assert} \neq \text{?}9
10 print(fib(n))
```
- 1. Testen Sie ihr Programm (mindestens) für 30, 1000, 40
- 2. Führen Sie ihr Programm mit pvdb (für  $n = 100$ ) aus.
- 3. Zählen Sie in einer globalen Variable aufrufe die einzelnen Aufrufe von fib, und geben Sie den Wert am Ende des Programms aus.

Tobias Leibner (tobias.leibner@wwu.de)

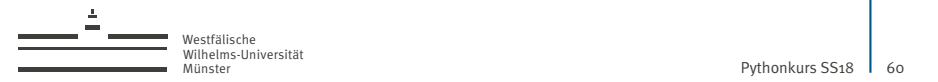

## Funktionen sind Objekte

Betrachten Sie das folgende Programm zur Approximation des Integrals einer Funktion durch die erweiterte Mittelpunktsregel:

### integral.py

```
1 def integral(f, a, b, n):
h = (b - a) / n\frac{1}{3} result = 0.
4 for i in range(n):
s result = result + f(a + 0.5*h + i*h) * h
6 return result
7
8 def f1(x):
9 return x*3
10
11 print(integral(f1, 0., 1., 10))
```
► Geben Sie auch eine Approximation des Integrals  $\int_{-1}^{1} x^2 + x dx$  aus.

#### Tobias Leibner (tobias.leibner@wwu.de)

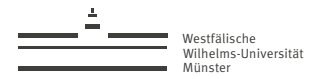

## lambda-Funktionen

Betrachten Sie das folgende Programm:

### integrallambda.py

```
def integral(f, a, b, n):
h = (b - a) / n\frac{1}{3} result = 0.
4 for i in range(n):
5 result = result + f(a + 0.5*h + i*h) * h
6 return result
7
8 poly = lambda x: x**4 + 19
10 print(integral(poly, 0., 1., 10))
```
- ▶ Schreiben Sie eine Funktion konvergenztabelle(f, a, b, K), die Approximationen von  $\int_a^b f(x)\,dx$  für  $n\in\{10^0,10^1,\ldots,10^K\}$  ausgibt.
- **I** Testen Sie ihr Programm zum Beispiel für  $a = 0$ ,  $b = 1$ ,  $f(x) := x^4$ ,  $K = 8$ .

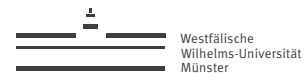

# Module

Betrachten Sie das folgende Programm zur Approximation von  $\pi \approx 4 \cdot \frac{\text{treffer}}{N}$  mit Hilfe der Monte-Carlo-Methode:

### pi.py

```
1 import sys
2 from random import uniform
3
 assert len(sys.argv) >= 2, 'Benutzung: python3 ' + sys.argv[0] + ' n'
  N = int(svs.array[1])assert N > 07
8 treffer = 0for i in range(N):
10 x = \text{uniform}(-1, 1)y = \text{uniform}(-1, 1)12 if x**2 + y**2 < 1:
13 treffer = treffer + 1
14
15 pi_approx = 4 * (treffer / N)
16 print(pi_approx)
```
Importieren Sie zusätzlich das Modul math, in dem die Kreiszahl  $\pi$  als math.pi zu finden ist. Geben Sie neben der Approximation auch den Approximationsfehler aus.

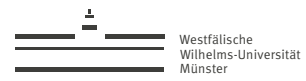

## Python-Anatomie: assert-Anweisung

assert-Anweisung

assert <Ausdruck1>

**Ausführung:** Werte Ausdruck1 aus. Falls False, breche das Programm mit Fehlermeldung ab.

assert-Anweisung mit Ausgabe

assert <Ausdruck1>, <Ausdruck2>

**Ausführung:** Werte Ausdruck1 aus. Falls False, werte Ausdruck2 aus und gebe das Ergebnis mit print als Fehlermeldung aus. Breche das Programm ab.

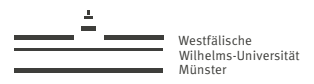

## Python-Anatomie: def-Anweisung

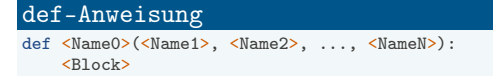

### **Ausführung:**

- 1. Erzeuge neues Funktionsobjekt mit N Parametern, das, wenn aufgerufen, die Anweisungen in Block ausführt. Dabei wird dem Namen NameK der Wert des K-ten Funktionsparameters zugewiesen.
- 2. Weise das erzeugte Funktionsobjekt dem Namen Name0 zu.

### return-Anweisung

return <Ausdruck>

#### **Ausführung:**

- 1. Werte Ausdruck zu Objekt o aus.
- 2. Beende die Ausführung der Funktion und gebe o als Rückgabewert zurück.

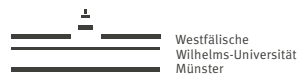

## Python-Anatomie: import-Anweisung

import-Anweisung

import <Name>

**Ausführung:** Lade das Modul Name, und weise das resultierende Modul-Objekt dem Namen Name zu.

### from-import-Anweisung

from <Name1> import <Name2>

**Ausführung:** Lade das Modul Name1, und weise das Attribut des Moduls mit dem Namen Name2 dem Namen Name2 zu.

### import-as-Anweisung

import <Name1> as <Name2>

**Ausführung:** Lade das Modul Name1, und weise das resultierende Modul-Objekt dem Namen Name2 zu. Beispiel:

```
import math as m
print(m.pi)
```
Tobias Leibner (tobias.leibner@wwu.de)

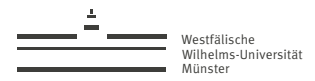

# Python-Anatomie: Ausdrücke (fortges.)

### I **lambda-Funktion**

lambda <Name1>, <Name2>, ..., <NameN>: <Ausdruck>

Ergebnis der Auswertung des lambda-Ausdrucks ist ein Funktionsobjekt mit N Parametern, das, wenn aufgerufen, Ausdruck auswertet und als Funktionsergebnis zurückgibt. Bei der Auswertung von Ausdruck wird dabei dem Namen NameK der Wert des K-ten Funktionsparameters zugewiesen.

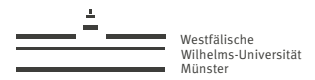

# Python-Anatomie: Datentypen (fortges.)

### ▶ dict (Dictionary, iterierbar)

Speichert ungeordnete Paare 'Schlüssel -> Wert' von **Objekt-Referenzen**. Konstruktion über Dictionary-Literale, z.B.

```
{\} # Leeres Dictionary<br>{1: '1', 2: '2', 3: '3'} # Dictionary mit 3
{1: '1', 2: '2', 3: '3'} # Dictionary mit 3 Einträgen<br>{1: f(1)}. # Dictionary-Literale dürfen
 {1: f(1), # Dictionary-Literale dürfen beliebe Ausdrücke
                                     # als Schlüssel oder Werte enthalten
```
Mittels dict(x) kann aus den Elementen eines iterierbaren Objekts x von Paaren ein Dictionary erzeugt werden, z.B.

dict( $[f1, 2], [3, 4]]$ ) # ->  $\{1: 2, 3: 4\}$ 

**Achtung:** Als Schlüssel sind i.A. nur unveränderliche Objekte erlaubt.

Die Anzahl der Einträge eines Dictionaries d erhalten wir mit len(d). Dictionaries können mit Schlüsseln indiziert werden:

```
d = {'Hund': 2, 'Katze': 4, 4: 16}
d['Hund'] # -2d [4] \# -> 16<br>d ['4'] \# Fehle
                          # Fehler!
```
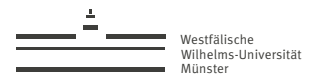

## Python-Anatomie: Datentypen (fortges.)

▶ dict (fortges.)

Die nützlichsten Methoden von dict:

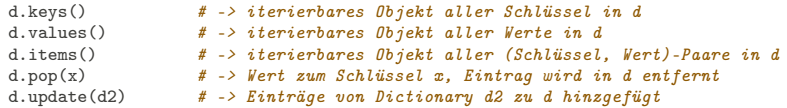

▶ tuple (Tupel, immutable, iterierbar)

Speichert **unveränderliche** geordnete Listen von **Objekt-Referenzen** beliebiger Länge. Konstruktion über Tuple-Literale, z.B.

```
(1.) \# \text{ Leeres Tupel}<br>(1.) \# \text{ Tupel mit ei}(1,) # Tupel mit einem Element (beachte das ','!)
(1, len('asdf'), 'a', [1, 2]) # Tupel-Literale dürfen beliebe Ausdrücke
                                   # als Elemente enthalten
```
Mittels tuple(x) kann aus den Elementen eines iterierbaren Objekts x ein Tupel erzeugt werden. Indizierung wie bei Listen.

Kann, anders als list, als Schlüssel in Dictionaries verwendet werden!

<span id="page-68-0"></span>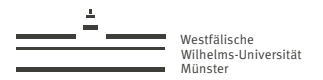

[Pythonkurs SS18](#page-0-0) | 69

### [Tag 4](#page-68-0)

Tobias Leibner (tobias.leibner@wwu.de)

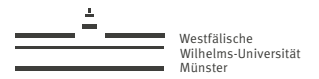

## numpy.ndarray

Das Python-Paket numpy stellt den Typ ndarray zur Verfügung, mit dem mehrdimensionale Arrays (homogene Listen fester Länge) effizient dargestellt werden können.

 $\blacktriangleright$  Insbesondere können Vektoren (eindimensionales Array) und Matrizen (zweidimensionales Array) dargestellt werden.

 $\blacktriangleright$  Konstruktion mittels numpy.array():

import numpy as np  $\qquad$  # mache numpy unter dem Namen np verfügbar<br>v = np.arrav([1, 2, 3])  $\qquad$  # -> v == Vektor [1,2,3]  $v = np.array([1, 2, 3])$  $A = np.array([1, 2, 3],$   $\# \rightarrow A == Matrix [1 2 3]$ <br> $[4, 5, 6],$   $\#$   $[4 5 6]$  $[4, 5, 6],$  #  $[4, 5, 6]$ <br>  $[7, 8, 9]$  +  $[7, 8, 9]$  $[7, 8, 9]$ ])

 $\triangleright$  A.ndim enthält die Anzahl der Dimensionen von A (1 = Vektor, 2 = Matrix).

I A.shape ist ein tuple, das die Anzahl der Einträge für die jeweilige Dimension enthält:

- $\blacktriangleright$  Es gilt len(A.shape) == A.ndim.
- $\blacktriangleright$  Für eine Matrix enthält A, shape die Anzahl an Zeilen und Spalten.
- $\triangleright$  Es gilt len(A) == A.shape [0]. Für eine Matrix ist len(A) die Anzahl der Zeilen von A.

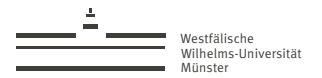

## Spezielle Arrays

```
\blacktriangleright np.zeros(s) erzeugt eine Nullmatrix mit shape s.
   Beispiel:
```

```
np{\text{-}zeros((2, 4))} # -> array([[0., 0., 0., 0.],[0, 0, 0, 0, 0, 0, 1]
```
 $\blacktriangleright$  np.ones(s) erzeugt eine Matrix aus Einsen mit shape s. Beispiel:

> $np.ones((2, 2))$  # ->  $array([[1.. 1.].]$  $[ 1., 1.]$

 $\blacktriangleright$  np.eye(d) erzeugt eine d-Dimensionale Einheitsmatrix. Beispiel:

```
np.eye(3) \qquad \qquad # \rightarrow array([11, 0., 0.],<br>
\qquad \qquad # \qquad [0.. 1.. 0.].\frac{1}{2} \frac{1}{2} \frac{1}{2} \frac{1}{2} \frac{1}{2} \frac{1}{2} \frac{1}{2} \frac{1}{2} \frac{1}{2} \frac{1}{2} \frac{1}{2} \frac{1}{2} \frac{1}{2} \frac{1}{2} \frac{1}{2} \frac{1}{2} \frac{1}{2} \frac{1}{2} \frac{1}{2} \frac{1}{2} \frac{1}{2} \frac{1}{2} [0., 0., 1.]
```
 $\triangleright$  np. arange(n) erzeugt ein 1d-Array mit den natürlichen Zahlen von 0 bis n-1. Beispiel:

np.arange(5)  $\# \rightarrow array([0., 1., 2., 3., 4.])$ 

# Grundlegende Operationen

- I Die arithmetischen Operatoren +, -, \*, /, \*\* operieren **elementweise** auf NumPy-Arrays.
- ▶ Das numpy-Modul enthält zahlreiche weitere Funktionen, die elementweise auf NumPy-Arrays operieren. Z.B.

np.sqrt, np.sin, np.cos, np.abs, np.exp, np.floor, np.ceil, np.round, ...

- ▶ A.dot(B) berechnet das Matrixprodukt (Matrix-Vektor-Produkt) von A mit B.
- $\triangleright$  np.min(A), np.max(A) berechnen das Minimum/Maximum aller Einträge von A.
- $\blacktriangleright$  np.linalg.norm(A) berechnet die euklidische  $\ell^2$ -Norm der Einträge von A.
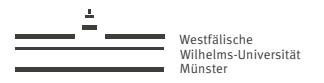

# Indizierung / Slicing

▶ NumPy-Arrays können indiziert werden (mit einem Index pro Dimension):

 $A = np.array([1, 2, 3],$ [4, 5, 6], [7, 8, 9]])  $A[0, 0]$  # -> 1<br>  $A[1, -1]$  # -> 6  $A[1, -1]$ 

▶ Slicing ist möglich in jeder Dimension. Dabei bezeichnet:

 $\blacktriangleright$  i: i das halboffene Intervall aller Elemente mit Indices von i bis ausschließlich j,

- $\triangleright$  i: alle Elemente ab (einschließlich) i,
- $\blacktriangleright$  : j alle Elemente bis (ausschließlich) j,
- $\blacktriangleright$  : alle Elemente.

Beispiele:

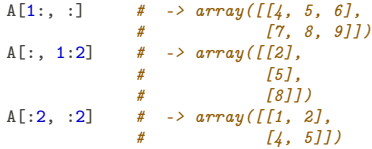

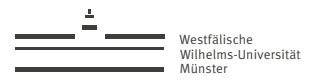

# Indizierung / Slicing (fortges.)

 $\triangleright$  Slicing und Indizierung können auch kombiniert werden:

```
A = np.array([1, 2, 3],[4, 5, 6],
                        [7, 8, 9]])
A[0, :]<br>\nA[:. 2] \qquad \qquad # \rightarrow array([1, 2, 3])<br>\n\qquad \qquad # \rightarrow array([3, 6, 9])A[:, 2] \# \rightarrow array([3, 6, 9])<br>A[1, 1:] \# \rightarrow array([5, 6])# \rightarrow array(f5, 6]
```
 $\blacktriangleright$  A[i] ist für eine Matrix A äquivalent zu A[i, :]:

 $A[0]$   $\# \rightarrow array([1, 2, 3])$ <br> $A[1]$   $\# \rightarrow array([1, 5, 6])$  $# \rightarrow array(I_4, 5, 6])$  $A[2]$  # ->  $array([7, 8, 9])$ 

 $\triangleright$  Mit for iteriert man über die Einträge eines Vektors oder die Zeilen einer Matrix:

```
for x in A:
    print(x)
```
macht die Ausgabe:

[1 2 3] [4 5 6] [7 8 9]

Tobias Leibner (tobias.leibner@wwu.de)

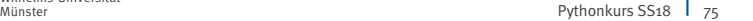

#### $\Delta$ Westfälische Wilhelms-Universität

## Elemente ändern

 $\triangleright$  Die Elemente eines Arrays können durch Indizierung/Slicing geändert werden: Beispiele:

```
A = np.array([1, 2, 3],[4, 5, 6],
A[0, 0] = 7 # -> A = \arctan\left(\frac{1}{7}, 2, 3\right),
                               \# \lceil 4, 5, 6 \rceil \rceilA[0, 1:] = A[1, 1:] \qquad # \rightarrow A == array([17, 5, 6],<br>
\qquad # A = \arg([17, 5, 6],[4, 5, 6]A[:, 1:] = 9 \# \rightarrow A == array([7, 9, 9],<br>\# [1, 9, 9]\begin{bmatrix} 1 & 9 & 9 \end{bmatrix}A[\cdot] = 0 # -> A = \arctan(\sqrt{10}, 0, 0),# [0, 0, 0]])
```
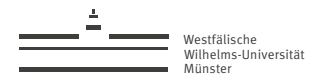

# Views und Kopien

**Erhält man durch Indizierung/Slicing ein neues NumPy-Array, so ist dieses ein View auf** die Daten des indizierten Arrays.

**Werden die Elemente des View-Arrays verändert, verändern sich auch die entsprechenden Einträge des ursprünglichen Arrays!**

#### Beispiel:

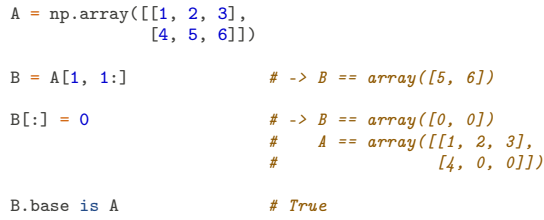

▶ A.copy() liefert ein neues Array mit einer Kopie der Daten von A zurück.

▶ *Advanced Indexing* (siehe NumPy-Dokumentation) erzeugt immer eine Kopie.

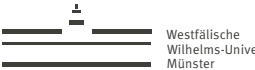

Wilhelms-Universität

dtype

 $\triangleright$  Anders als list, tuple, dict haben alle Einträge von NumPy-Arrays den selben Typ.

▶ A.dtype enthält den Typ der Einträge des Arrays A.

 $\blacktriangleright$  Es gilt:

```
np.zeros(s).dtype == np.float64<br>np.ones(s).dtype == np.float64np.ones(s).dtype = np.float64<br>np.eve(d).dtype = np.float64
np.\text{eye}(d).\text{dtype} == np.\text{float}<br>np.\text{arange}(s). \text{dtype} == np.\text{int}64np.arange(s).dtype
np.array([1,2,3]).dtype == np.int64np.array([1.,2,3]).dtype == np.float64
```
▶ Achtung:

```
v = np.arange(5) \# -> v == array([0, 1, 2, 3, 4], dtype = np.int64)<br>v[:1 = v[:1 / 2 + > v == array([0, 0, 1, 1, 2], dtype = np.int64)# \rightarrow v == array([0, 0, 1, 1, 2], dtype = np.int64)
```
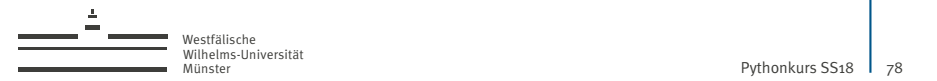

#### Array-Konstruktionen

▶ np.hstack([A1, A2]), np.vstack([A1, A2]) erlauben es, NumPy-Arrays horizontal/vertikal zu neuen Arrays zusammenzufügen:

```
np.hstack([np.arange(3), np.ones(3)]) # -> array([0, 1, 2, 1, 1, 1])np.vstack([np.arange(3), np.ones(3)]) # -> array([0, 1, 2],# [1, 1, 1]])
```
 $\triangleright$  A. reshape(s) erlaubt es, die Elemente eines Arrays in einem neuen Array anders anzuordnen:

```
A = \text{no.} \arctan(\theta)   \qquad \qquad \# \rightarrow A = \arctan(\theta, 1, 2, 3, 4, 5)B = A \text{.reshape}((2, 3)) \qquad \qquad # \rightarrow B == array([0, 1, 2],# [3, 4, 5]B.base is A
```
**Achtung:** Das Ergebnis von reshape is in der Regel ein View auf das Ursprungsarray.

 $\triangleright$  A. ravel () liefert ein eindimensionales Array mit den Elementen von A: np.eye(2).ravel()  $\# \rightarrow array([1, 0, 0, 1])$ 

**Achtung:** Das Ergebnis ist in der Regel ein View auf A.

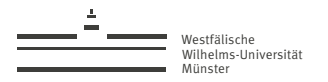

# Array-Achsen / Broadcasting

 $\triangleright$  Viele Funktionen von NumPy können auch entlang einer ausgewählten Dimension (Achse) des Arrays ausgeführt werden:

```
A = np.array(f[1, 2, 3],[4, 5, 6]])
np.sum(A) \# \to 21<br>np.sum(A, axis=0) \# \to ar# \rightarrow array(f5, 7, 9)np.argmax(A, axis=1) \qquad \qquad \qquad \qquad \qquad \qquad \qquad \qquad \qquad \qquad \qquad \qquad \qquad \qquad \qquad \qquad \qquad \qquad \qquad \qquad \qquad \qquad \qquad \qquad \qquad \qquad \qquad \qquad \qquad \qquad \qquad \qquad \qquad \
```
 $\blacktriangleright$  I.d.R müssen Array-Dimensionen kompatibel sein. NumPy bläst aber bei Bedarf Achsen der Länge 1 durch Wiederholung auf die passende Länge auf:

```
A * np.array([1, 2, 3, 4]) # -> ValueError
A * 2 # -> array([2, 4, 6],[8,10,12]]
A * np.array([1, 2, 3]) # -> array([1, 4, 9],
                          [4, 10, 18]]
```
(Siehe **broadcasting** in der NumPy-Dokumentation.)

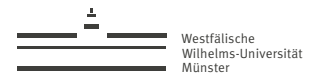

### ==, all und any

 $\triangleright$  ==,  $!=, \le, \le, \le, \ge, \ge$  operieren ebenfalls elementweise auf NumPy-Arrays:  $v = np.array([1, 2, 3, 4])$  $w = np.array([1, 2, 5, 4])$ <br> $w == w$  $\#$  -> array([True, True, False, True])

Ein solches Array hat keinen eindeutigen Wahrheitswert, daher führt

```
if v = w: \# \rightarrow Fehler! Wahrheitswert nicht eindeutig!
   print('Gleich')
```
zu einem Fehler.

 $\triangleright$  np. all(A) ist True, wenn alle Elemente von A wahr sind. np.any(A) ist True, wenn mindestens ein Element von A wahr ist. Wir können also z.B. schreiben: if  $np.all(v == w)$ :

```
print('alles gleich!')
```
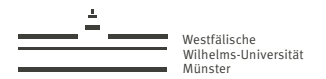

### Fingerübungen

▶ Stellen Sie folgende Matrix und folgenden Vektor als NumPy-Array dar:

$$
A = \begin{pmatrix} 1 & 2 & 7 & 4 \\ 0 & 9 & 1 & 1 \\ 0 & 0 & 0 & 6 \\ 1 & 1 & 1 & 1 \end{pmatrix} \quad v = \begin{pmatrix} 1 \\ 0 \\ 1 \\ 0 \end{pmatrix}
$$

- $\triangleright$  Berechnen Sie das Produkt  $\Delta \cdot v$ .
- ▶ Ersetzen Sie die erste Zeile von A durch v. Ersetzen sie die letzte Spalte von A durch 2v.
- $\blacktriangleright$  Berechnen Sie  $A \cdot v$  ohne die dot-Methode.
- Berechnen Sie die  $\ell^2$ -Norm von v.
- $\blacktriangleright$  Finden Sie in der NumPy-Dokumentation einen Weg, die Determinante von A, sowie  $A^{-1} \cdot v$  zu berechnen.

<span id="page-81-0"></span>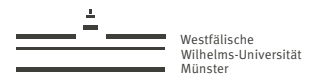

Pythonkurs SS<sub>18</sub> | 82

#### [Tag 5](#page-81-0)

Tobias Leibner (tobias.leibner@wwu.de)

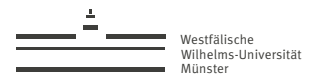

# Python-Anatomie: Datentypen (fortges.)

#### I set **(Menge, iterierbar)**

Speichert (ungeordnete) Mengen von **Objekt-Referenzen** beliebiger Größe. Konstruktion über Mengen-Literale, z.B.

```
{1, 2, 3} # Menge mit drei Elementen
                             {1, 2, 1} # Menge mit zwei Elementen
{1, len('asdf'), 'a', [1, 2]} # Mengen-Literale dürfen beliebe Ausdrücke
                             # als Elemente enthalten
```
Mittels set(x) kann aus den Elementen eines iterierbaren Objekts x eine Menge erzeugt werden, z.B.

```
set('foo') # -> f'f'. 'o'. 'o'
```
set() erzeugt eine leere Menge. Die Mächtigkeit einer Menge s erhalten wir mit len(s).

Die nützlichsten Methoden von set:

```
s.add(x) \neq -> x als Element hinzugefügt<br>
s.update(s2) \neq -> Elemente von s2 hinzugefügt
s.update(s2) \qquad \qquad # \rightarrow Elemente \text{ von } s2 \text{ binary}<br>s.intersection(s2) \qquad \qquad # \rightarrow Schnittmence \text{ von } s \text{ und } s2# -> Schnittmenge von s und s2
s.issubset(s2) # \rightarrow True, falls s Teilmenge von s2<br>s.isdisioint(s2) # \rightarrow True, falls s und s2 disjunkt# -> True, falls s und s2 disjunkt
```
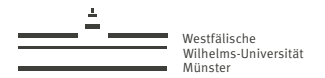

#### Was ist wahr?

- $\triangleright$  bool(x) ordnet jedem Python-Objekt x einen Wahrheitswert zu.
- $\blacktriangleright$  Fs ist if x: <Block> äquivalent zu if  $bool(x)$ : <Block> Wir können also z.B. schreiben: s = input('Eingabe') if s: print('wahr')

Dabei wird 'wahr' ausgegeben, wenn bool(s) den Wahrheitswert True ergibt.

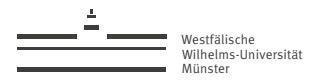

### Was ist wahr? (fortges.)

#### $\blacktriangleright$  Jede Zahl außer 0 ist True:

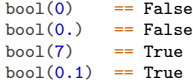

 $\triangleright$  Container sind False genau dann, wenn Sie leer sind:

 $bool([])$  == False  $bool('')$  == False<br>bool({}) == False  $=$  False bool([False]) == True bool('False') == True

 $\triangleright$  bool(None) == False

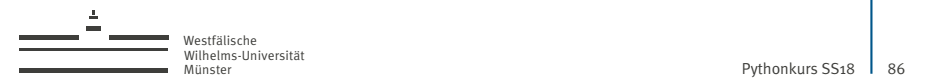

# Logische Operatoren

I <Ausdruck1> or <Ausdruck2>

#### **Auswertung:**

- 1. Werte Ausdruck1 zu Objekt o1 aus. Ergebnis ist o1, falls bool (o1) == True.
- 2. Andernfalls werte Ausdruck2 zu Objekt o2 aus. Ergebnis ist o2.

Diese Regel erlaubt Abkürzungen wie z.B.

```
name = input('Ihr Name? ') or 'Namenloser'
```
Es gilt stets:

```
bool(<Ausdruck1> or <Ausdruck2>) == bool(<Ausdruck1>) or bool(<Ausdruck2>)
```
Wie in der Mathematik ist or in Python ein inklusives Oder.

 $\blacktriangleright$  <Ausdruck1> and <Ausdruck2>

#### **Auswertung:**

- 1. Werte Ausdruck1 zu Objekt o1 aus. Ergebnis ist o1, falls boo1 $(01)$  == False.
- 2. Werte Ausdruck2 zu Objekt o2 aus. Ergebnis ist o2.

 $\triangleright$  not  $\langle$ Ausdruck $\rangle$ 

**Auswertung:** Werte Ausdruck zu Objekt o aus. Ergebnis ist True, falls  $bool(o) == False$ . sonst True.

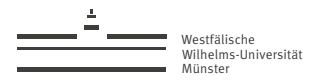

# Inplace-Operatoren

- **•** Python hat 'inplace'-Varianten der arithmetischen Operatoren +,  $-$ ,  $*$ ,  $/$ ,  $/$ , nämlich  $+=, ==, *=, /=, //=$
- ▶ Für unveränderliche (immutable) Typen wie int, float, str, tuple sind diese Methoden dabei so implementiert, dass gilt
	- $\triangleright$  x += y ist äquivalent zu x = x + y  $\triangleright$  x -= y ist äquivalent zu x = x - y  $\triangleright$  x  $\ast$  = y ist äquivalent zu x = x  $\ast$  y  $\triangleright$  x /= y ist äquivalent zu x = x / y  $\triangleright$  x //= y ist äquivalent zu x = x // y
- $\triangleright$  Für veränderliche Typen wie list, numpy.ndarray wird hingegen das jeweilige Objekt x **verändert**!

Für Listen 1. 12 ist z.B. die Anweisung  $1 + 12$  äquivalent zu  $1$ . extend(12).

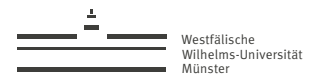

### Optionale Argumente

 $\blacktriangleright$  In

```
def f(a, b=42):
    return a - b
```
ist b ein optionales Argument welches, wenn nicht beim Aufruf angegeben, den Wert 42 hat:

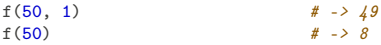

▶ Die Argumente einer Funktion können beim Aufruf auch mit Namen spezifiziert werden (**keyword argument**):

f(b=1, a=50)  $\#$  -> 49

Dies ist besonders nützlich, wenn die Funktion viele optionale Argumente hat.

```
\blacktriangleright Die Funktion
```
def g(\*args, \*\*kwargs): print(args, kwargs)

nimmt beliebig viele (keyword) Argumente and, die in g in der Liste args und dem Dictionary kwargs verfügbar sind:

 $g(1, 2, 3, a=4, b=5)$  # -> Ausgabe: [1, 2, 3] {'a': 4, 'b': 5}

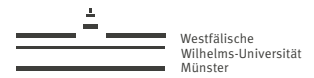

# Tuple unpacking

 $\triangleright$  Folgende Syntax erlaubt es, die Elemente eines Tupels / einer Liste schnell mehreren Namen zuzuweisen:

a, b, c =  $[1, 2, 3]$  # -> a == 1, b == 2, c == 3

▶ Bei Tupeln können oft die Klammern weggelassen werden. Insbesondere können wir so leicht die Werte zweier Namen vertauschen:

a,  $b = b$ , a

Dies ist auch nützlich, wenn eine Funktion mehrere Rückgabewerte hat:

```
def summe produkt(a, b):
   return a + b, a * bs, p = summe_produkt(2, 3) # -> s == 5, p = 6
```
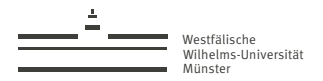

# List- und Dictionary-Comprehensions

```
Anstelle von
```

```
1 = \Boxfor x in 12.
    l.append(f(x))
```
können wir auch eine kürzere **List-Comprehension** verwenden:

```
l = [f(x) for x in 12]
```
**Das geht ähnlich auch für Dictionaries:** 

```
d = \{x: x**2 \text{ for } x \text{ in } range(4)\} # -> d == \{0: 0, 1: 1,# 2: 4, 3: 9}
```
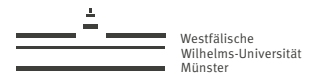

### Funktionsgraphen mit matplotlib

Mit matplotlib lässt sich eine Vielzahl von Datenvisualisierungen erstellen.

Ein Beispiel:

#### decay.py

```
1 import numpy as np
2 import matplotlib.pyplot as plt
3
4 \times = npu. linspace(0.0, 5.0, 100)
5 y = np \cdot cos(2 * np \cdot pi * x) * np \cdot exp(-x)6
7 plt.plot(x, y, 'k')
8 plt.title('Damped exponential decay')
9 plt.text(2, 0.65, r'\\cos(2 \pi t) \exp(-t)$')
10 plt.xlabel('time (s)')
11 plt.ylabel('voltage (mV)')
12 plt.show()
```
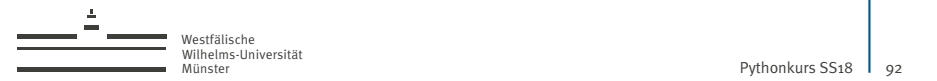

#### Funktionsgraphen mit matplotlib Das Ergebnis:

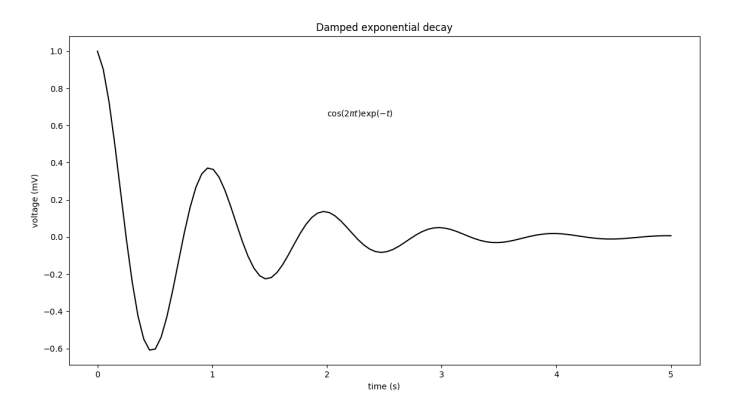

Mehr Beispiele unter <https://matplotlib.org/gallery.html>

Tobias Leibner (tobias.leibner@wwu.de)

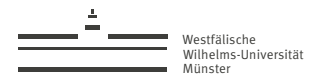

## Einige wichtige Erweiterungsmodule

- ▶ SciPy: Mehr numerische Algorithmen, Sparse-Matrizen
- I Pandas: Statistische Datenanalyse ähnlich zu R
- ▶ SymPy: Computer Algebra mit Python
- I pillow, scikit-image: Bildbearbeitung
- I scikit-learn: Machine Learning
- $\blacktriangleright$  keras: Neuronale Netze
- ▶ jupyter: interaktive Python-Notebooks im Webbrowser

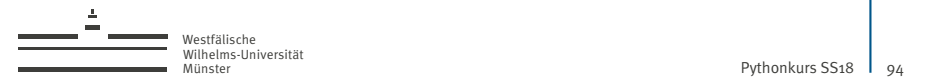

### Was sonst noch fehlt

- $\blacktriangleright$  Benutzerdefinierte Typen (class-Anweisung)
- $\blacktriangleright$  Dekoratoren
- $\blacktriangleright$  Metaklassen
- $\blacktriangleright$  Exceptions
- $\blacktriangleright$  Closures
- ▶ Context Manager
- $\blacktriangleright$  Generatoren

 $\blacktriangleright$  ...

▶ Speicherverwaltung: Reference Counting und Garbage Collection

Tobias Leibner (tobias.leibner@wwu.de)

<span id="page-94-0"></span>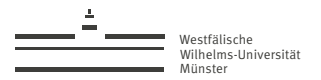

#### [Zusammenfassung](#page-94-0)

Tobias Leibner (tobias.leibner@wwu.de)

Grundlegende Datentypen:

- $\blacktriangleright$  Zahlen in  $\mathbb{Z}$ : int  $-1, 0, \text{int}(13)$
- $\triangleright$  Zahlen in  $\mathbb{R}$ : float (approximativ)  $-1.3, 3e-5,$  float ('3.5')
- ▶ Zeichenketten: str 'Wort', 'Ein ganzer Satz!', "Noch einer", str(4)
- ▶ Wahrheitswerte: bool True, False, bool('r')

Arithmetische Operatoren:

- $+ *$ , Ganzzahl Division: //  $(z,b, 3 // 2 == 1)$
- Modulo Operator:  $\frac{9}{6}$  (z.B. 5  $\frac{9}{6}$  2 == 1)

Zusammengesetzte Datentypen (Container):

- I Listen von beliebigen Objekten: list  $[1]$ ,  $[2, 'foo', 4 + 3]$
- ▶ Dictionary: {'Teilnehmer': 13, 'Fenster': 7}

Methoden von Objekten:

```
I 'schrei mich nicht an' .upper() # 'SCHREI MICH NICHT AN'
\blacktriangleright [1, 2, 3].append('Foo') # [1, 2, 3, 'Foo']
```
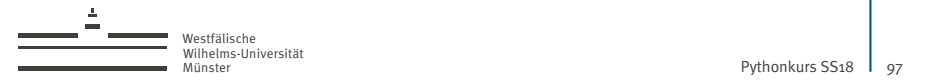

Die while-Anweisung zur Wiederholung, bis . . . (Vorsicht: Endlos-Schleife!):

```
x = -200while x < -10 or x > 10:
x = uniform(-100, 100)<br>print(x)
                                # \pi is now between -10 and 10
```
Die for Schleife zum Iterieren über alle Elemente:

```
for element in [1, 3, 'Foo']: | for factor, exponent in \{2: 1, 17: 2, 23: 3\}:<br>print(element) | print(factor, exponent)
                                                        print(factor, exponent)
```
(Zähl-)Schleifen:

```
i = 0<br>while i < 10:
        \begin{array}{ccc} \text{le } i < 10: & | & \text{for } i \text{ in range}(10): \\ \text{orint}(i) & | & \text{orint}(i) \end{array}print(i)\frac{1}{1} = i + 1
```
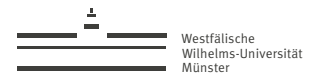

Vergleichs-Operatoren:

 $\blacktriangleright$  ==, !=, <, <=, >, >=

Interaktive Eingaben einlesen:

 $\blacktriangleright$  x = int(input('Zahl: '))

Die if-Anweisung:

```
if x < 0:
   print('Negativ!')
elif x == 17:
    print('Was für eine Zahl!')
else:
    print('Das darf nicht wahr sein!')
```
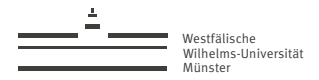

```
Bestehende Funktionalität aus Modulen nutzen:
```

```
from random import uniform
print('A random nummer: ', uniform(0, 1))
import math as m
print(m.sin(m.pi))
```
Kommandozeilenargumente entgegen nehmen:

```
import sys # python3 hallo.py 1.5 Hey
print('Name: ', sys.argv[0]) # Name: hallo.py<br>print('Anzahl Argumente: ', len(sys.argv) - 1) # Anzahl Argumente: 2
print('Anzahl Argumente: ', len(sys.argv) - 1) # Anzahl Argument<br>for i in range(1, len(sys.argv)): # Argument 1: 1.5
for i in range(1, len(sys.argv)):
    print('Argument ', i, ': ', sys.argv[i]) # Argument 2: Hey
```
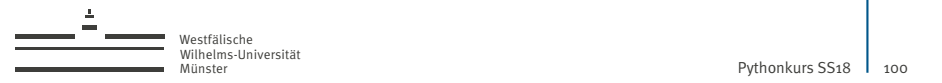

#### Zusammenfassung, numpy import numpy as np

1-dimensionale Arrays: Vektoren

```
\blacktriangleright v = np.array([1, 2, 3]) \in \mathbb{Z}^3print(v, \text{ndim}) # 1
   print(len(v)) # 3
\blacktriangleright w = np.zeros(17) \in \mathbb{R}^{17}
```
2-dimensionale Arrays: Matrizen

```
A = np.array([1, 2, 3],[4, 5, 6]])
print(A.ndim) # 2<br>print(A.shape) # (2, 3)print(A.shape)zeilen, spalten = A.shape
B = np.\text{eye}(3) \# \{f1, 0, 0\}.# [0, 1, 0],
               # [0, 0, 1]]
```
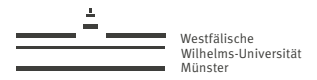

# Zusammenfassung, numpy (forges.)

Arithmetische Operationen agieren elementweise!

 $A = np.array([1, 2, 3].$ [4, 5, 6]]) print( $A * 2$ ) #  $[2, 4, 6]$ . # [8, 10, 12]]

Matrix-Vektor-Produkt und inneres Produkt (Skalarprodukt):

 $A.dot(v)$ v.dot(v)

Vielen numpy Funktionen agieren elementweise: np.sin(A) verhält sich wie

```
import math as m
np.array([[m.sin(1), m.sin(2), m.sin(3)],
```

```
[m,sin(4), m,sin(5), m,sin(6)]])
Slicing gibt ein View zurück, mit dem das ursprüngliche Array verändert wird:
```

```
B = A[:2, :2]B[:] = 0print(A) # [[0, 0, 3].# [0, 0, 6]]
```
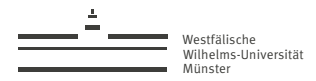

# Zusammenfassung, numpy (forges.)

numpy enthält nützliche Funktionen . . .

- $\blacktriangleright$  np.sin, np.exp, np.sqrt, ...
- $\blacktriangleright$  np.max(A), np.argmax(A)
- $\blacktriangleright$  np.linalg.norm(A)
- $\blacktriangleright$  np.linalg.inv(A)

. . . und noch viel mehr!

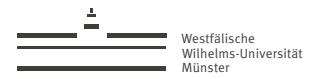

## Funktionen und Funktionsgraphen

siehe Transskript

Tobias Leibner (tobias.leibner@wwu.de)